# Submitting an A-328 Case Packet through Interfolio

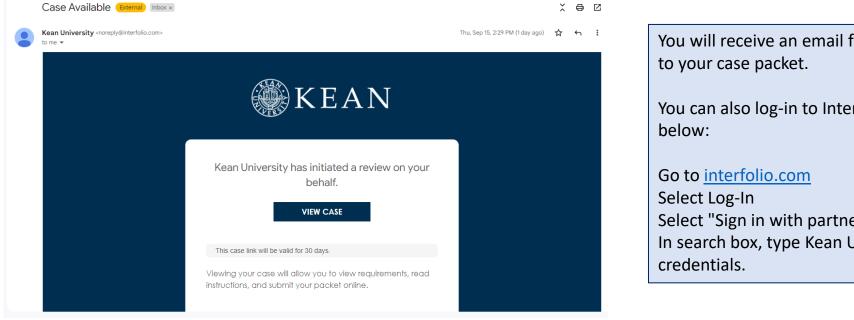

You will receive an email from *noreply@interfolio.com* with a link to your case packet.

You can also log-in to Interfolio at any time by following the steps below:

Select Log-In Select "Sign in with partner institution" In search box, type Kean University and sign in using your Kean credentials.

# Dashboard View

| 🗙 🎡 KEAN                                                                              |                                                                                                    | Cougar Kean 🥆                                                                                                    |
|---------------------------------------------------------------------------------------|----------------------------------------------------------------------------------------------------|----------------------------------------------------------------------------------------------------|
| Home<br>Your Packets<br>Faculty Activity Reporting<br>Announcements & Help<br>Profile | My Tasks (8)<br><b>8</b><br>Unread Tasks                                                                                                    | Search<br>O<br>Read Tasks                                                                                                    |
| Activities<br>Forms & Reports                                                         | Title                                                                                                    | Due Date                                                                                                    |
| Vitas & Biosketches 💉<br>Find Colleagues<br>Account Access                            | Cougar Kean<br>First Year Tenure Track 2023   Kean University   Reappointment<br>Cougar Kean                                                            |                                                                                                    |
| Reappointment, Review,<br>Promotion and Tenure<br>Cases                               | EIA Postdoctoral Fellow Reappointment   Kean University   Reappointment<br>Cougar Kean<br>Released Time for Research AY 23-24   Kean University   Other |                                                                                                    |
| © 2023 Interfolio, Inc.<br>Program Policies                                           | Cougar Kean<br>A-328 2022-2023   Kean University   Review<br>Cougar Kean                                                                                | After logging into Interfolio, you will be taken to your dashboard.<br>You can select the "A-328 2023-2024" case packet from the<br>dashboard in the middle of the screen ("My Tasks") or by<br>selecting "Your Packets" on the left side |

"Your Packets" Screen

| $  \begin{tabular}{ c c c c } \hline \hline \hline \hline \hline \hline \hline \hline \hline \hline \hline \hline \hline \hline \hline \hline \hline \hline \hline$ | erfolio × +<br>s://apply.interfolio.com/12677/packets    |                                  |               | A <sup>\</sup> ۲      | _<br>€ @ | • ×    |
|----------------------------------------------------------------------------------------------------|----------------------------------------------------------|----------------------------------|---------------|-----------------------|----------|--------|
| 🗙 🏶 KEAN                                                                                                    |                                                          |                                  |               |                       | Cougar k | Kean 🗸 |
| Home                                                                                                    | Your Packets                                             |                                  |               |                       |          |        |
| Your Packets Faculty Activity Reporting                                                                                                    | Active                                                   |                                  |               |                       |          |        |
| Announcements & Help                                                                                                    | Packet                                                   | Туре                             | Status        | Due Date              |          |        |
| Profile<br>Activities                                                                                                    | Kean USA<br>A-328 2021- 2022                             | Review                           | Not Submitted | Case due Feb 18, 2022 | View     |        |
| Forms & Reports Vitas & Biosketches                                                                                                    | Kean University<br>2nd Year Faculty Reappointment Evalua | Tenure                           | Not Submitted | Case due Sep 7, 2022  | View     |        |
| Find Colleagues                                                                                                    | Kean University           A-328 2022-2023                | Review                           | Not Submitted | Case due Mar 3, 2023  | View     |        |
| Account Access<br>Reappointment, Review,<br>Promotion and Tenure<br>Cases                                                                                           | Kean University<br>First Year Tenure Track 2028          | Reappointment                    | Not Submitted | Case due Nov 18, 2022 | View     |        |
|                                                                                                    |                                                          | Click the Blue Hyperlink for the |               |                       |          |        |
|                                                                                                    | Completed                                                | A-328 Packet                     |               |                       |          |        |
|                                                                                                    | Packet                                                   | Туре                             | Responded     | Completed             |          |        |
| © 2022 Interfolio, Inc.                                                                                                    | Kean USA<br>Lecturer Evaluation 2020                     | Review                           | -             | Jan 12, 2021          | View     |        |
|                                                                                                    | Kean University<br>Lecturer Evaluation 2020              | Review                           | Feb 10, 2021  | Feb 5, 2021           | View     |        |
| Program Policies                                                                                                    | Kean University                                          | Review                           | -             | Apr 26, 2021          | View     |        |

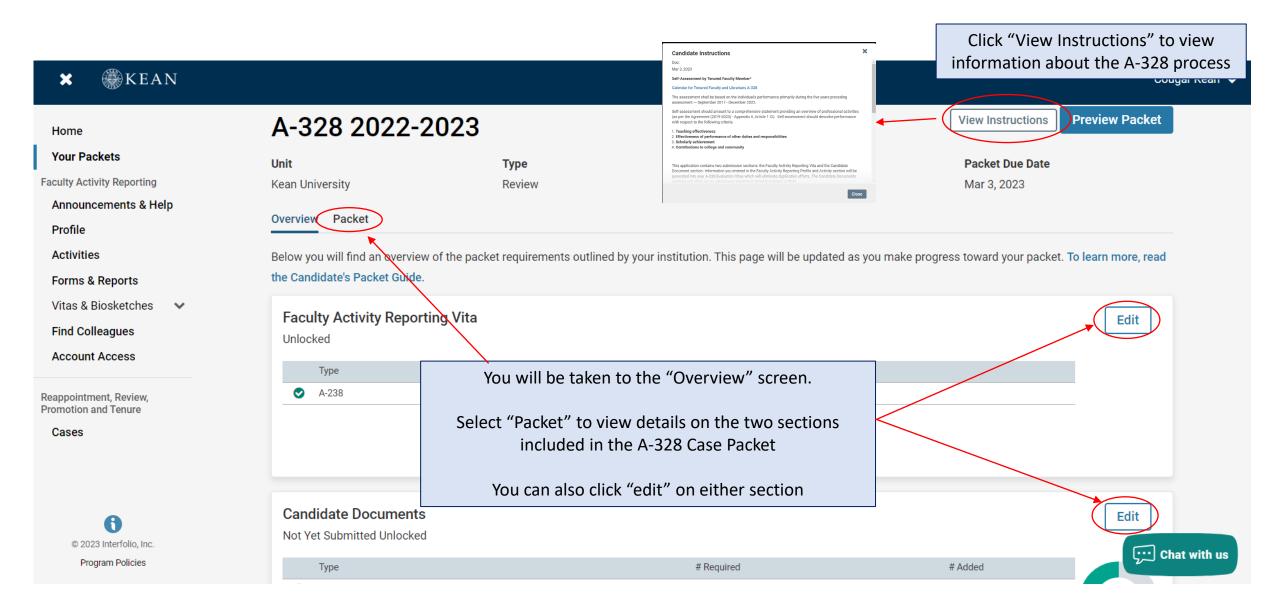

## The A-328 Case Packet contains two submission sections:

The Current Review Period is Spring 2020 – Spring 2025

#### **1. Faculty Activity Reporting Vitae**

Information you enter in the Faculty Activity Reporting **Profile** and **Activity** sections (items dated between Spring 2020 – Spring 2025) will be generated into your A-328 Vitae. Please make sure to thoroughly fill out the sections to ensure your materials are complete.

The following are the Profile and Activity sections from Faculty Activity Reporting that are generated into your A-328 Vitae:

| Contact Information                      | Administi  |
|------------------------------------------|------------|
| Degrees                                  | Work Exp   |
| Honors and Awards                        | Consultin  |
| Professional Licensures & Certifications | Non-Cred   |
| Professional Membership                  | Professio  |
| Grants                                   | Advising I |
| Current Position                         | Mentorsh   |
|                                          |            |

Administrative Appointments Vork Experience Consulting Jon-Credit Instruction Professional Development Advising Load Mentorship / Supervision Scholarly Contributions and Creative Productions Other Institutional Service Institutional Committees External Service Teaching

### 2. Candidate Documents

You will be <u>required</u> to upload several documents in this section:

- Self-Assessment of Teaching Effectiveness
- Self-Assessment of Effectiveness of Performance of Other Duties and Responsibilities
- Self-Assessment of Scholarly Achievement
- Self-Assessment of Contributions to University and Community
- Peer Assessment of Teaching Effectiveness (peer observations by 2 members of the assessment committee are required)
- Peer Assessment of Assigned Administrative Duties (if applicable)
- Student Evaluation of Teaching Effectiveness (add these under the "Teaching" section of the FAR and upload statement confirming this has been done)
- A-328 Acknowledgement By Tenured Faculty Member (Form)
- A-328 Candidate Verification (Form)

This section also allows you to upload a curriculum vita and provide additional documents to amplify or expand upon any information (optional).

Please upload Word or PDF documents only *no Google Documents* 

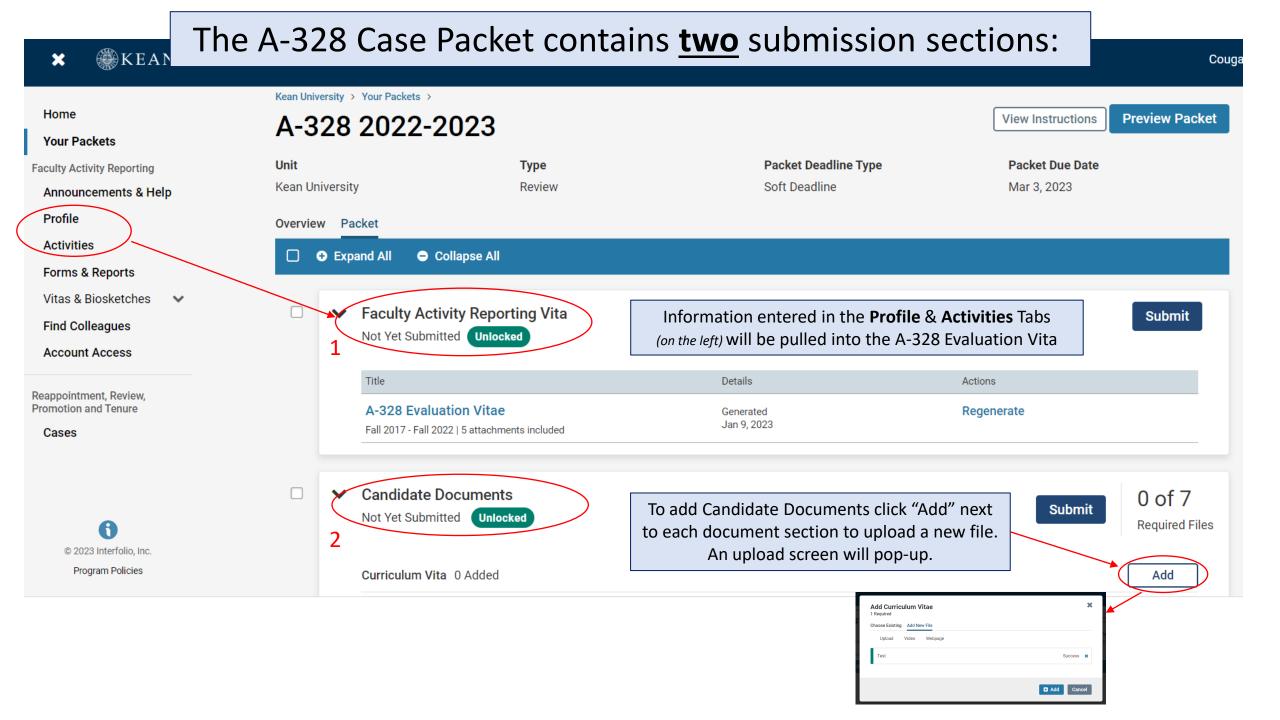

### **Updating the PROFILE Section**

\*\*Review all sections of your Faculty Activity Report Profile closely.\*\* Click the blue triangle to expand a section. Select "EDIT" or "ADD" to make updates

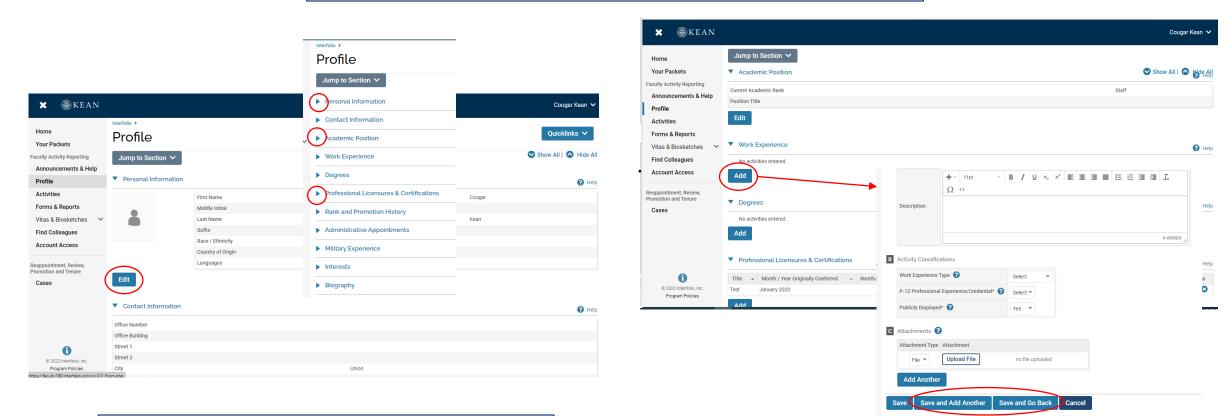

Note that some fields are locked for editing. If you notice any discrepancies or missing information email <u>interfolio@kean.edu</u> for assistance.

After adding new information, select "save and go back" to review another section. You can also select "save and add another" if you have additional information to add to the section.

## Updating the ACTIVITIES Section

#### \*\*Review all sections closely.\*\*

Click the blue triangle to expand a section and view instructions.

| 🗙 🎡 KEAN                                                                |                                                                                               |                                                       |                                                            |                                                          |                                                   |                                                                             |                                                                            | Cougar Kean 🗸                         |
|-------------------------------------------------------------------------|-----------------------------------------------------------------------------------------------|-------------------------------------------------------|------------------------------------------------------------|----------------------------------------------------------|---------------------------------------------------|-----------------------------------------------------------------------------|----------------------------------------------------------------------------|---------------------------------------|
| Home<br>Your Packets<br>Faculty Activity Reporting                      | Jump to Section                                                                               | <b>v</b>                                              |                                                            |                                                          |                                                   |                                                                             | Show A                                                                     |                                       |
| Announcements & Help<br>Profile                                         | <ul> <li>Non-Credit Inst</li> </ul>                                                           | ruction                                               |                                                            |                                                          |                                                   |                                                                             |                                                                            | <ul><li>Help</li><li>Help</li></ul>   |
| Activities<br>Forms & Reports<br>Vitas & Biosketches<br>Find Colleagues | Scholarly Conf<br>Report your scholarly c<br>"Professional Developm<br>Please include Proceed | ontributions, includir<br>nent" section.              | ng articles, books, crea                                   | ative work, presentations, pater                         | its, and more. Note: Conferen                     | nces attended where you are not pre                                         | senting scholarly work should                                              | Help d be reported in the             |
| Account Access<br>Reappointment, Review,<br>Promotion and Tenure        | Other Co-author.<br>* Indicates required fiel                                                 | d.                                                    |                                                            |                                                          |                                                   | accounts are included in this search.<br>drop-down menu (e.g., APA; MLA; NI | Sele                                                                       | ct the pencil ic<br>will delete a</td |
| Cases                                                                   | Type<br>Presentation<br>Book<br>Book                                                          | <ul> <li>Title</li> <li>Test</li> <li>Test</li> </ul> | <ul> <li>∧ Outlet</li> <li>Test 1</li> <li>Test</li> </ul> | <ul> <li>Year Pub</li> <li>2021</li> <li>2021</li> </ul> | Status     Accepted     Submitted     In Progress | Term Summer II 2021 Winter 2021 Fall 2020                                   | <ul> <li>Origin</li> <li>Manual</li> <li>Manual</li> <li>Manual</li> </ul> | Actions                               |
| 6                                                                       | Add                                                                                           | Confirm                                               |                                                            | <b>erm column re</b><br>ate the term, s                  | eflects the act                                   | ual date of the                                                             | A Input Form Status* Acce                                                  | oted for Summer 2021 Manage Status    |
| to populate a section                                                   |                                                                                               |                                                       | -                                                          |                                                          | •                                                 | the window to                                                               |                                                                            | Manage Status                         |

### **Updating the TEACHING Activities Section**

2

This is where you should upload student course evaluations (download copies from Campus Labs)

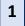

Under the Teaching section of the Activities tab, Select "View Teaching" and adjust the start and end dates to reflect the time period you wish to update. The current A-328 review covers Spring 2020 – Spring 2025

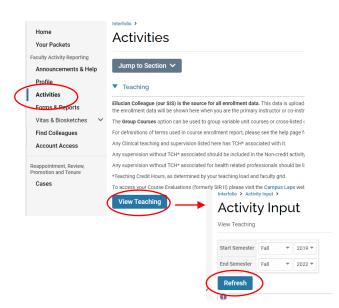

You should see all courses taught between the time period you indicated listed after selecting "Refresh" (email <u>interfolio@kean.edu</u> if you have missing courses).

## Click "Add" to upload a new document to a course – be sure to indicate the correct type so it populates under the right heading after upload

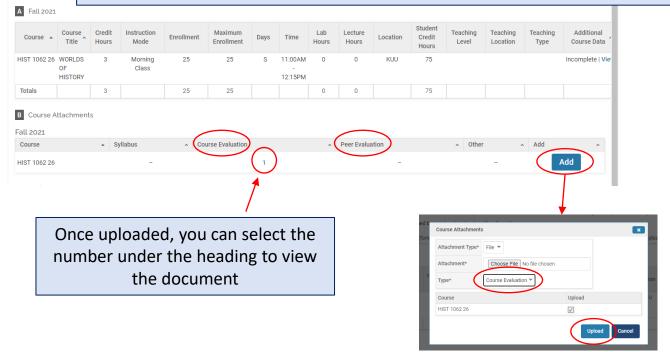

 \*\*Once you finish updating the Profile and Activities Sections,
 you MUST REGENERATE your faculty activity reporting vitae in order for the updates to be pulled into your A-328 Evaluation Vitae

| ★ WEAN                                                                                                    | Kean University > Your Packets > A-328 2022-2           | 2023                                      |                                                                                       | Vie | w Instructions Preview Packe                                                                                                    | Cougar Kean 🗸         |
|----------------------------------------------------------------------------------------------------|---------------------------------------------------------|-------------------------------------------|---------------------------------------------------------------------------------------|-----|----------------------------------------------------------------------------------------------------|-----------------------|
| Faculty Activity Reporting<br>Announcements & Help<br>Profile<br>Activities                                                            | Unit<br>Kean University<br>Overview Packet              | Type<br>Review<br>Collapse All            | Packet Deadline T<br>Soft Deadline                                                    |     | acket Due Date<br>ar 3, 2023                                                                                                    |                       |
| Forms & Reports<br>Vitas & Biosketches<br>Find Colleagues<br>Account Access<br>Reappointment, Review,<br>Promotion and Tenure<br>Cases | □ ✓ Faculty Act<br>Not Yet Subm<br>Title<br>A-328 Evalu | ivity Reporting Vita<br>tted Unlocked     | Once you regenerate<br>vitae, the date will up<br>Details<br>Generated<br>Jan 9, 2023 |     | Submit                                                                                                    |                       |
| © 2023 Interfolio, Inc.<br>Program Policies                                                                                            | Candidate<br>Not Yet Subm<br>Curriculum Vi              | tted Unlocked                             |                                                                                       |     | , 2022. Any information added or updates to existing activit<br>erate the vita to capture any new activities or information.<br>End Term End Year<br>Summer II 2022 | X<br>es after Sep 19, |
|                                                                                                    | -                                                       | nay see "processin<br>e updates will be p | g" for some time but<br>ulled in.                                                     |     | Regenerat                                                                                                    | Cancel                |

After regenerating your vita and uploading all required documents to the Candidate Documents section, scroll to the bottom of the packet to fill out the **two required forms** – you will not be able to submit your case packet until these have been completed.

| A-328 ACKNOWLEDGEMENT BY TEN                            | NURED FACULTY MEMBER 3 required questions,                                                                                                    | Fill Out Form                                                                                                    |
|---------------------------------------------------------|----------------------------------------------------------------------------------------------------|----------------------------------------------------------------------------------------------------|
| This form has not been complete.                        |                                                                                                    |                                                                                                    |
| A-328 Candidate Verification Form                       | 6 required questions,                                                                                                    | Fill Out Form                                                                                                    |
| This form has not been complete.                        |                                                                                                    |                                                                                                    |
|                                                         |                                                                                                    | *                                                                                                    |
|                                                         | By selecting 'yes' herby e-sign and acknowledge that the specified actions mentioned have been taken "                                                                                                    | A-328 Candidate Verification Form Cognetism Proves weIMEX for a help wrich segurity sport-A232 forduation Vize.                                                                                                    |
|                                                         | Please type your full name. Filling in the following information will constitute as you e-signature and will have the same impact as signing a printed version of this document *                                                                                                    | College *                                                                                                    |
|                                                         |                                                                                                    | School Organizert *                                                                                                    |
|                                                         | Date (MM/DD/YYYY) *                                                                                                    |                                                                                                    |
|                                                         |                                                                                                    | Date & hall/dippletment *<br>(MM/DD/YYY)                                                                                                    |
| After completing each form, select "save responses" and | Los Source - cost all Allo For           Image: Source - cost all Allo For           Image: Source - cost allo For           Image: Source - cost allo For           Image: Source - cost allo For           Image: Source - cost allo For           Image: Source - cost allo For           Image: Source - cost allo For           Image: Source - cost allo For           Image: Source - cost all | I work/ that These Regenerated my A-228 Exclusion Wate prior to submitting my application * By stellarity 'ver you have welfard that you have regenerated you A-228 Exclusions' Wate thereby including the most up to date version.  Yee Yee |
| then "return to packet"                                 |                                                                                                    | Condition's Signature *<br>Preser type your full name. Filling in the following information will constitute as your e-signature and will have the same impact as signing a printed version                                                   |
|                                                         |                                                                                                    | Бия *<br>(мм.со/ттт)                                                                                                    |
|                                                         |                                                                                                    |                                                                                                    |

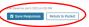

After **regenerating the vita,** and confirming that all documents and forms in the **Candidate Documents** section are complete, select "Preview Packet" to make sure all information has been pulled in and to view the compiled documents prior to submitting.

| 🗙 🛞 KEAN                                                 |                                               |                                            |                                       | Cougar                                  | r Kean 🗸 |
|----------------------------------------------------------|-----------------------------------------------|--------------------------------------------|---------------------------------------|-----------------------------------------|----------|
| Home<br>Your Packets                                     | Kean University > Your Packets > A-328 2022-2 | 2023                                       |                                       | View Instructions Preview Packet        | )        |
| Faculty Activity Reporting Announcements & Help          | <b>Unit</b><br>Kean University                | <b>Type</b><br>Review                      | Packet Deadline Type<br>Soft Deadline | Packet Due Date<br>Mar 3, 2023          |          |
| Profile<br>Activities<br>Forms & Reports                 | Overview Packet<br>□                          | ollapse All                                |                                       |                                         |          |
| Vitas & Biosketches<br>Find Colleagues<br>Account Access |                                               | vity Reporting Vita<br>ted Unlocked        |                                       | Submit                                  |          |
| Reappointment, Review,<br>Promotion and Tenure<br>Cases  | Title<br>A-328 Evalua<br>Fall 2017 - Fall 20  | ttion Vitae<br>22   5 attachments included | Details<br>Generated<br>Jan 9, 2023   | Actions Regenerate                      |          |
| © 2023 Interfolio. Inc.                                  | Candidate D<br>Not Yet Submit                 |                                            |                                       | Preview Submit 7 of 7<br>Required Files | )        |
| Program Policies                                         | Curriculum Vita                               | a 0 Added                                  |                                       | Add                                     |          |

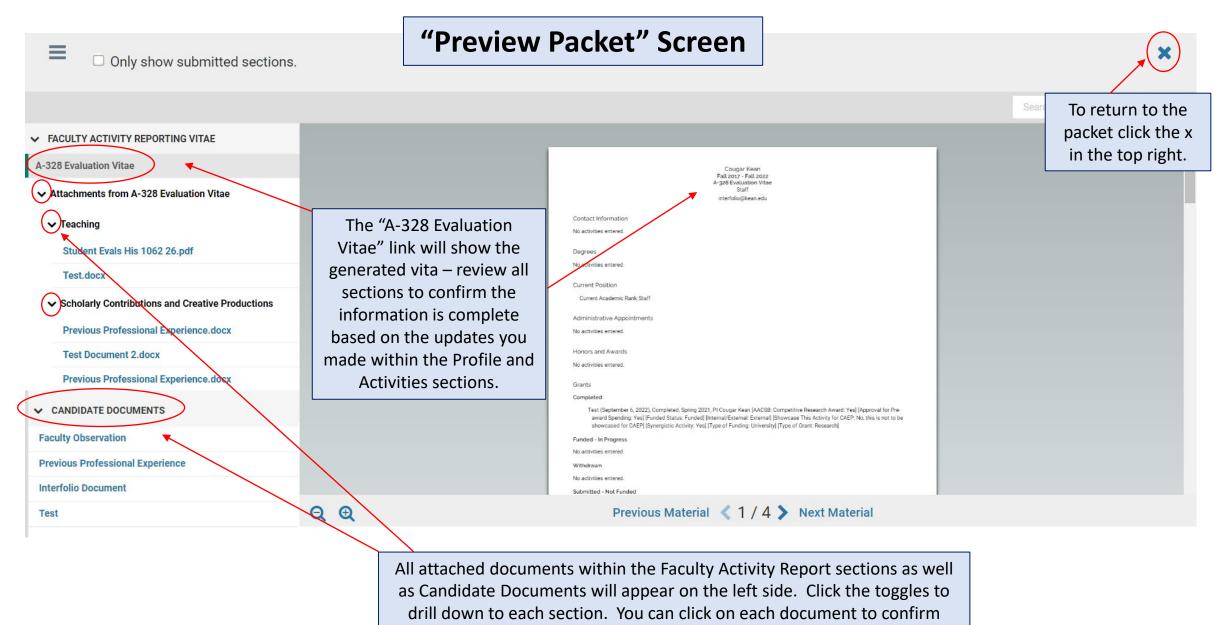

everything is correct prior to submitting.

## Submitting the Case Packet for Review

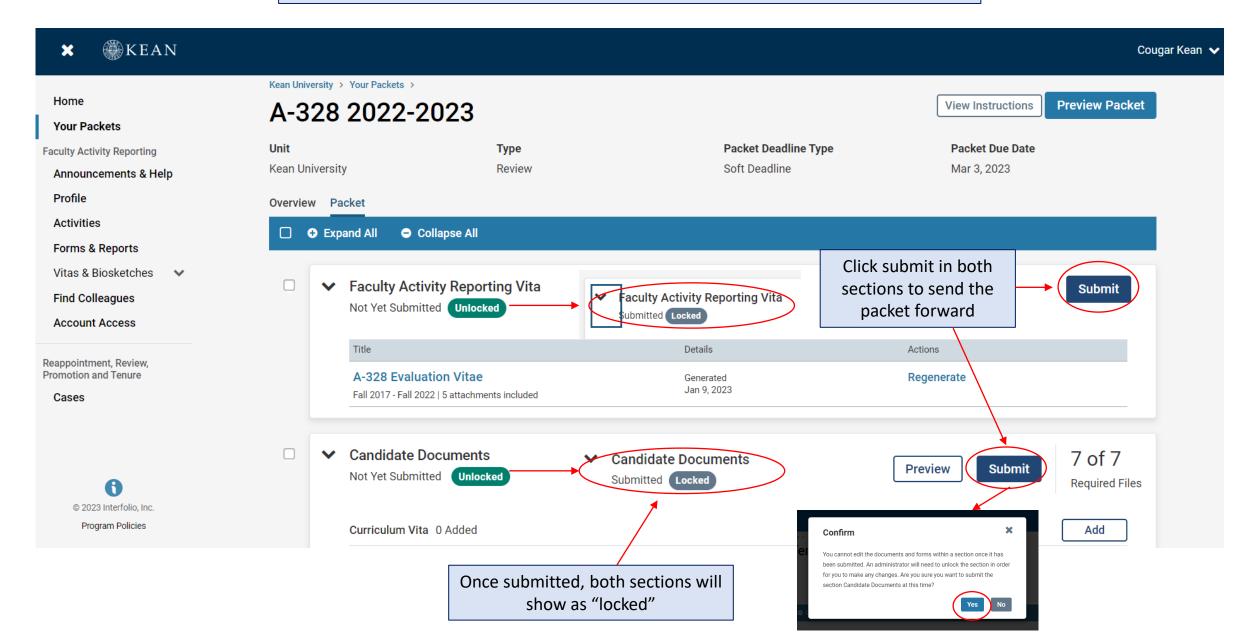

## Confirming the Case Packet was Successfully Submitted

| 🗙 🛞 KEAN                                    |                                                          |               |                                |                       | Cougar Kean 🗸 |
|---------------------------------------------|----------------------------------------------------------|---------------|--------------------------------|-----------------------|---------------|
| Home                                        | Your Packets                                             |               |                                |                       |               |
| Your Packets Faculty Activity Reporting     | Active                                                   |               |                                |                       |               |
| Announcements & Help                        | Packet                                                   | Туре          | Status                         | Due Date              |               |
| Profile<br>Activities                       | Kean University<br>First Year Tenure Track 2023          | Reappointment | Last Submitted on Sep 16, 2022 | Case due Nov 18, 2022 | View          |
| Forms & Reports Vitas & Biosketches         | Kean University<br>Lecturer Evaluation 2022              | Review        | Last Submitted on Nov 14, 2022 | -                     | View          |
| Find Colleagues                             | Kean University<br>EIA Postdoctoral Fellow Reappointment | Reappointment | Last Submitted on Nov 17, 2022 | Case due Dec 12, 2022 | View          |
| Account Access                              | Kean University<br>Range Adjustment                      | Review        | Last Submitted on Nov 18, 2022 | -                     | View          |
| Promotion and Tenure                        | Kean University<br>Released Time for Research AY 23-24   | Other         | Last Submitted on Dec 16, 2022 | Case due Jan 27, 2023 | View          |
|                                             | Kean University<br>Released Time for Research AY 23-24   | Other         | Not Submitted                  | -                     | View          |
| 0                                           | Kean University<br>Released Time for Research AY 23-24   | Other         | Not Submitted                  | -                     | View          |
| © 2023 Interfolio, Inc.<br>Program Policies | Kean University<br>A-328 2022-2023                       | Review        | Last Submitted on Jan 10, 2023 | Case due Mar 3, 2023  | View          |

Click "Your Packets" to return to the main page to confirm that the status on the packet shows the submission date.